# Docketing Preference – Filing Separate Attachments to a Main Document

The clerk's office prefers that filers upload a main document with attachments instead of merging all documents into one PDF. Users utilizing filing software may need to contact their software vendor to determine if this option is available.

### **Contents**

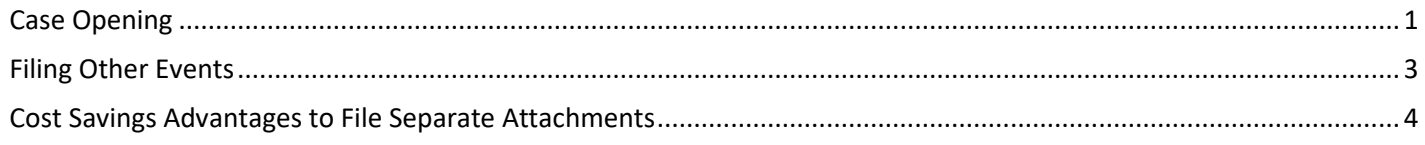

#### <span id="page-0-0"></span>Case Opening

When opening a case, file the petition as the main document and all other documents as attachments.

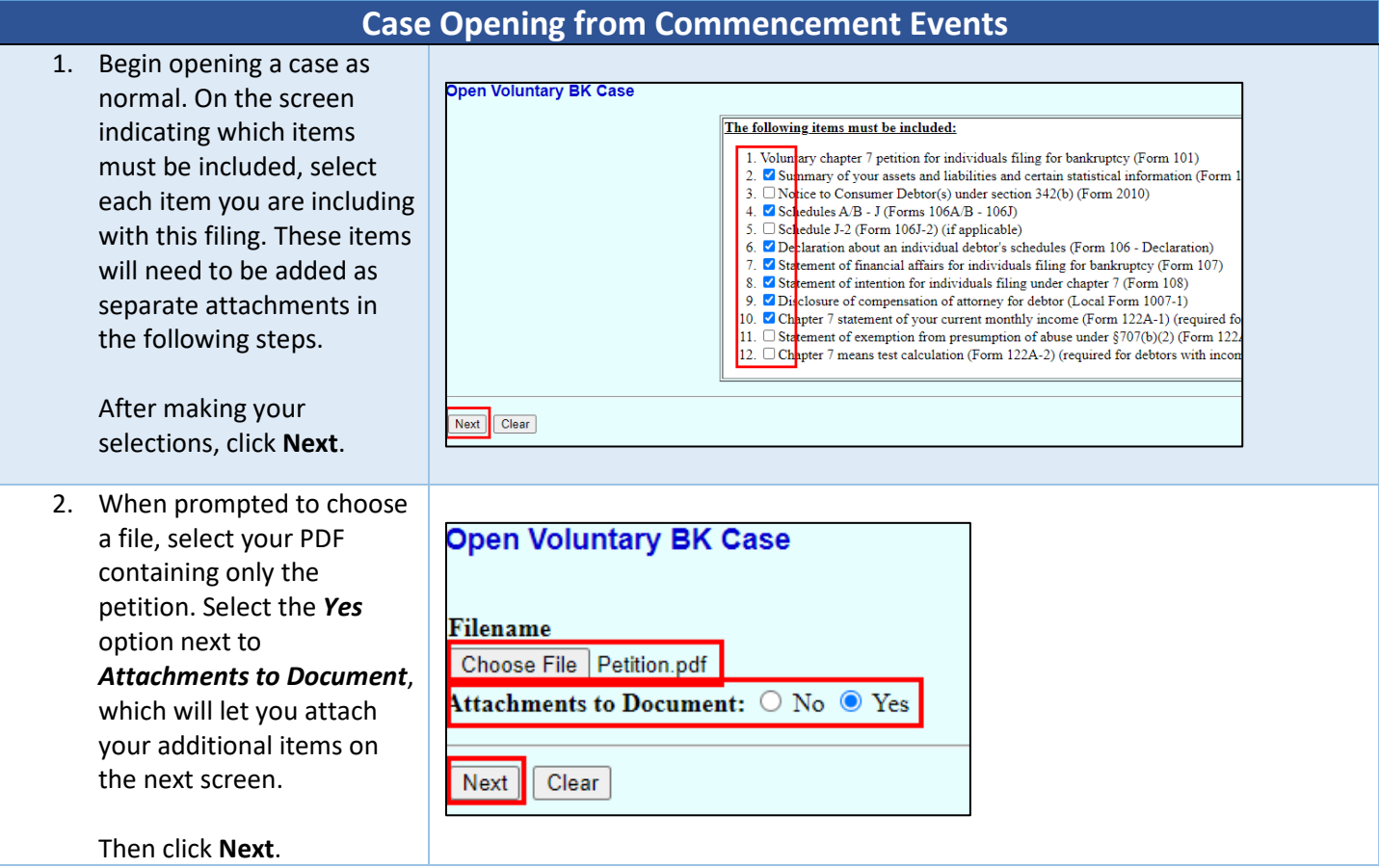

#### MINNESOTA BANKRUPTCY COURT – FILING GUIDANCE

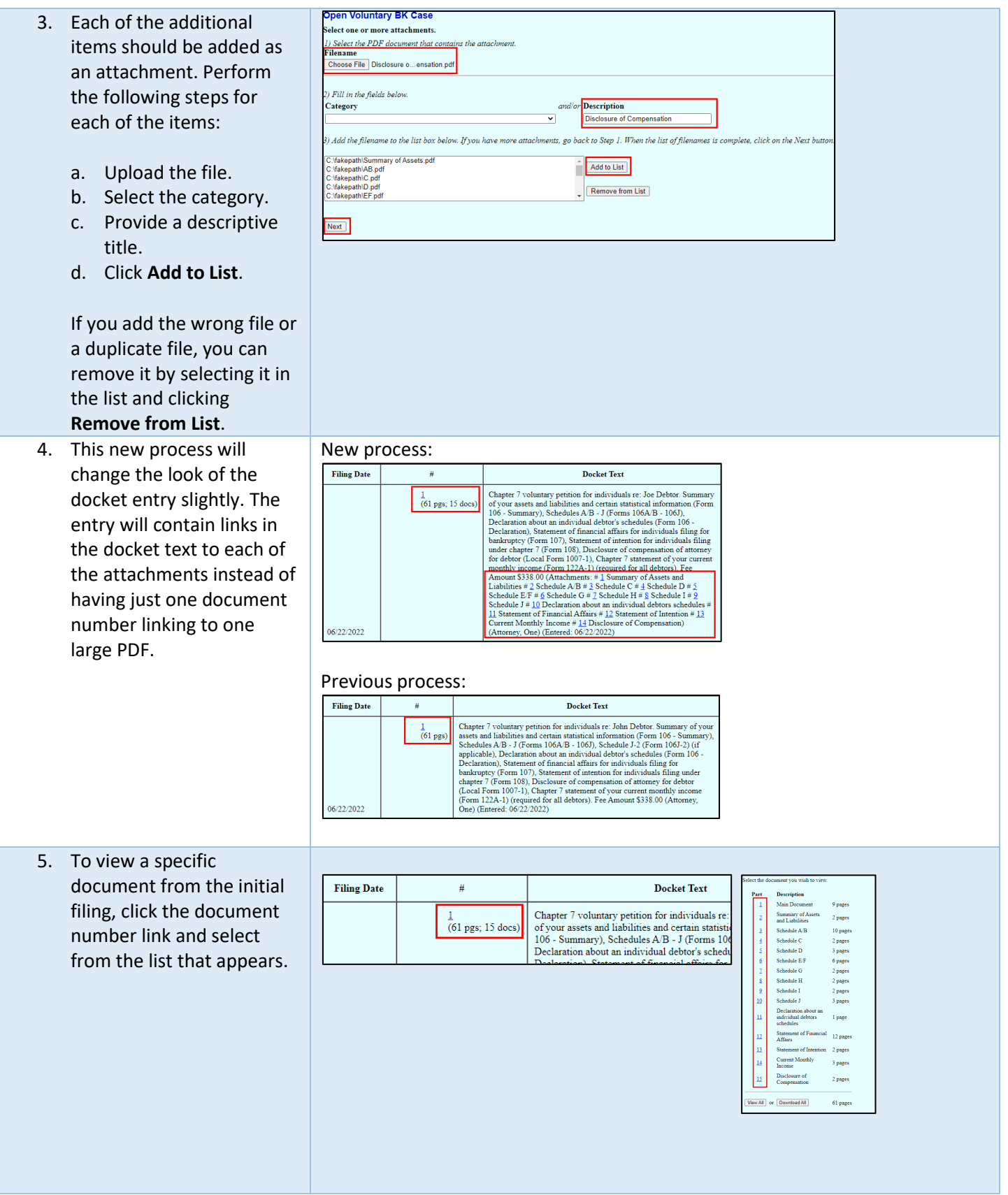

## <span id="page-2-0"></span>Filing Other Events

When filing other events where there is a main document and one or more supporting documents, file the supporting documents as attachments in the same docket entry. For example, a motion filing will have the motion as the main document and additional items as attachments (such as local form 4000-1, the memorandum of law, and the proposed order).

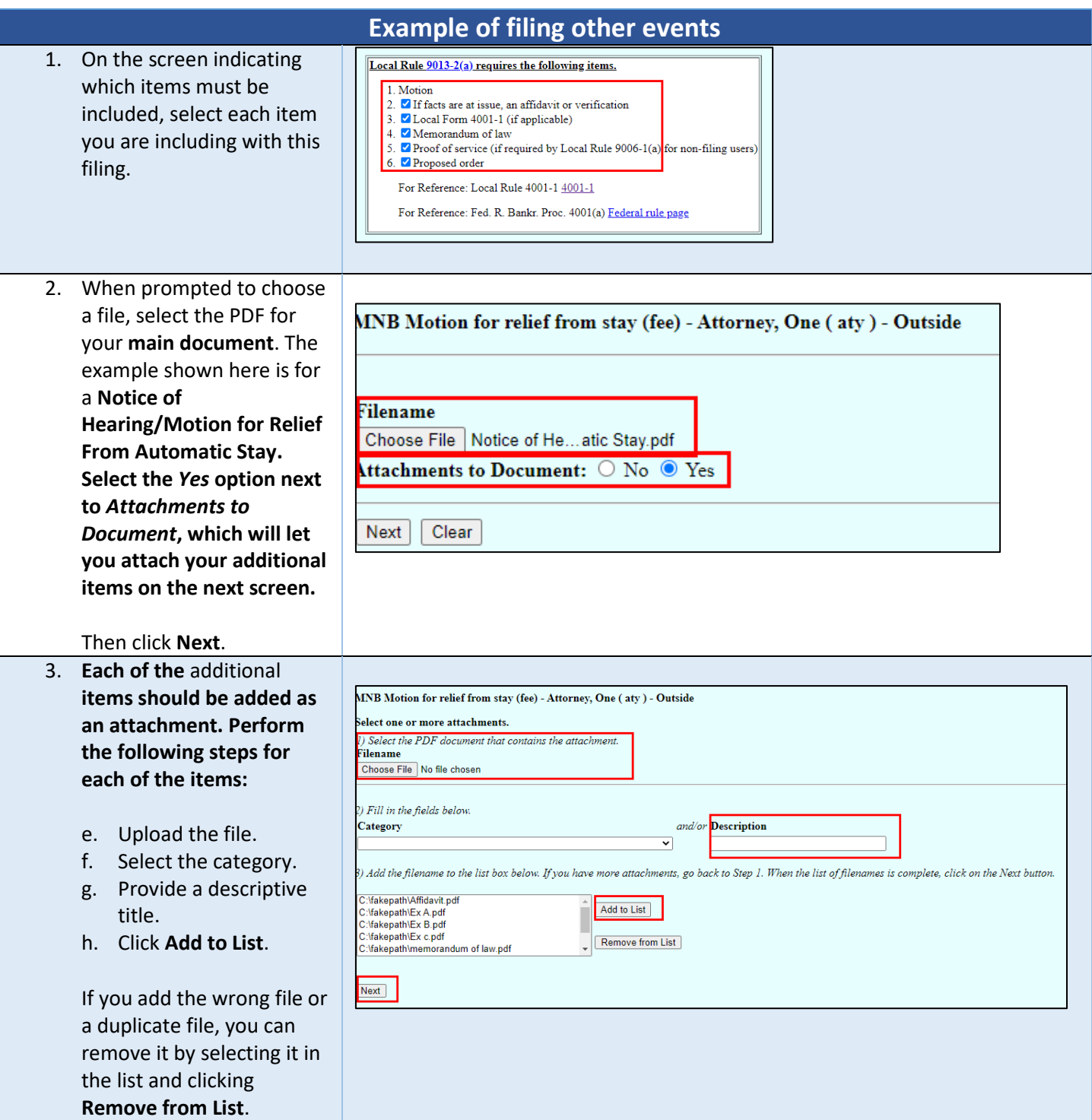

## <span id="page-3-0"></span>Cost Savings Advantages to File Separate Attachments

The method to filing individual documents as attachments within the same event provides a cost savings benefit.

For example, to view a petition that was filed in a 30-page document with the schedules, summary of assets, declarations, and disclosures would cost \$3.00.

If the schedules, summary of assets, declarations, and disclosures are filed as separate attachments with the petition, it costs \$0.90 to view just the petition.

#### **Cost Savings**

Previous method with no attachments:

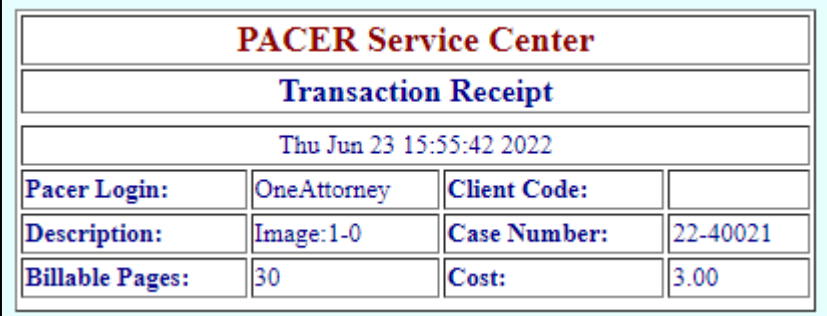

New, preferred method with attachments:

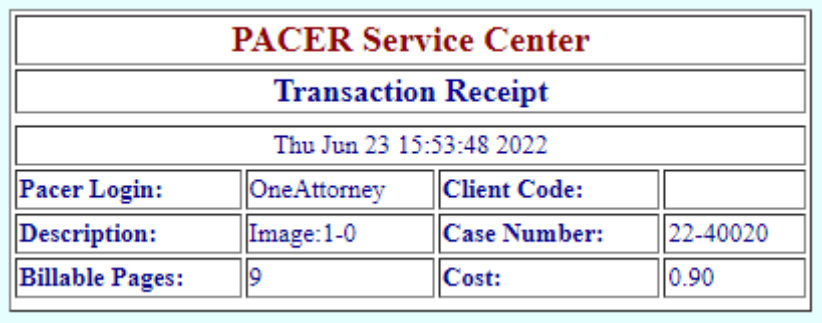